# **面向对象 JML 系列第一次代码作业指导书**

**写在前面:请勿提交官方包代码,仅提交自己实现的类。更不要将官方包的 JML 或代码粘贴到自己的类 中,否则以作弊、抄袭论处。**

## **第一部分:训练目标**

本次作业,需要完成的任务为实现简单社交关系的模拟和查询,学习目标为 **入门级JML规格理解与代码 实现**。

## **第二部分:预备知识**

需要同学们了解基本的JML语法和语义,以及具备根据JML给出的规格编写Java代码的能力。

## **第三部分:题目描述**

### **一、作业基本要求**

本次作业的程序主干逻辑我们均已经实现,只需要同学们完成剩下的部分,即:

- **通过实现官方提供的接口** Person **、** Network **和** Group **,来实现自己的** Person **、** Network **和** Group **类**。
- **阅读指导书中关于异常类行为的描述,通过继承官方提供的各抽象异常类,实现自己的异常类。**

**相关类的接口定义源代码和对应的JML规格**都已在接口源代码文件中给出,各位同学需要**准确理解 JML 规格**,然后使用 Java 来实现相应的接口,并保证**代码实现严格符合对应的 JML 规格**。具体来说,各位 同学需要新建三个类 MyPerson, MyGroup, MyNetwork (仅举例, 具体类名可自行定义并配置), 并实现相应的接口方法,每个方法的代码实现需要严格满足给出的JML规格定义。

**抽象异常类已在官方包内给出,这一部分没有提供 JML 规格**,各位同学需要仔细阅读指导书中关于异常 类的详细描述,结合样例理解其行为,然后继承这些抽象类实现自己的异常类,使其 print() 方法能 够正确输出指定的信息。

当然,还需要同学们在主类中通过调用官方包的 Runner 类,并载入自己实现的 Person , Group , Network 类,来使得程序完整可运行,具体形式下文中有提示。

针对本次作业提交的代码实现,课程将使用公测 + 互测 + bug 修复的黑箱测试模式,具体测试规则参见 下文 **第六部分:输入输出-关于判定-测试模式**。

## **二、类规格要求**

#### **Person类**

Person 的具体接口规格见官方包的开源代码,此处不加赘述。

除此之外, Person 类必须实现一个构造方法

```
1 | public class MyPerson implements Person {
       public MyPerson(int id, String name, int age);
}
32
```
构造函数的逻辑为生成并初始化 Person 对象。

Person 的属性:

id: 对所有 Person 对象实例而言独一无二的 id

name: 姓名

age: 年龄

**请确保构造函数正确实现,且类和构造函数均定义为** public 。 Runner 内将自动获取此构造函数进行 Person 实例的生成。

#### **Group类**

Group 的具体接口规格见官方包的开源代码, 此处不加赘述。

除此之外, Group 类必须实现一个构造方法

```
1 | public class MyGroup implements Group {
       public MyGroup(int id);
}
3
2
```
构造函数的逻辑为生成并初始化 Group 对象。

Group 的属性:

```
id: 对所有 Group 对象实例而言独一无二的 id
```
**请确保构造函数正确实现,且类和构造函数均定义为** public 。 Runner 内将自动获取此构造函数进行 Group 实例的生成。

**Network类**

Network 的具体接口规格见官方包的开源代码, 此处不加赘述。

除此之外, Network 类必须实现一个构造方法

```
1 \mid public class MyNetwork implements Network {
       public MyNetwork();
   }
2
3
```
构造函数的逻辑为生成一个 Network 对象。

**请确保构造函数正确实现,且类和构造函数均定义为** public 。 Runner 内将自动获取此构造函数进行 Network 实例的生成。

#### **异常类**

同学们需要实现 6 个具有计数功能的异常类。

每个异常类必须正确实现指定参数的构造方法。

除此之外,还需要实现一个无参的 print() 方法。 print() 方法需将包含计数结果的指定信息输出到 标准输出中, Runner 类会自动调用该方法。为实现计数功能,同学们可以在异常类中自定义其他属 性、方法(例如:可以构造一个计数器类,其实例作为每个异常类的 static 属性,管理该类型异常的 计数)。

详细的异常类行为请参考代码和样例以及官方包中的 JML 约束,大致要求如下:

**PersonIdNotFoundException**:

```
1| public class MyPersonIdNotFoundException extends
   PersonIdNotFoundException {
       public MyPersonIdNotFoundException(int id);
}
3
2
```
- 输出格式: pinf-x, id-y ,x 为此类异常发生的总次数,y 为该 Person.id 触发此类异常的 次数
- 当 network 类某方法中有多个参数都会触发此异常时,只以第一个触发此异常的参数抛出一 次异常
	- 比如对方法 func(id1, id2), 如果 id1和 id2 均会触发该异常, 则仅认为" id1 触发了 该异常",且只计算触发一次该异常。
- **EqualPersonIdException**:

```
1\parallel public class MyEqualPersonIdException extends EqualPersonIdException {
       public MyEqualPersonIdException(int id);
}
3
2
```
- 输出格式: epi-x, id-y ,x 为此类异常发生的总次数,y 为该 Person.id 触发此类异常的 次数
- **RelationNotFoundException**:

```
1 | public class MyRelationNotFoundException extends
   RelationNotFoundException {
       public MyRelationNotFoundException(int id1, int id2);
}
3
2
```
- 输出格式: rnf-x, id1-y, id2-z ,x 为此类异常发生的总次数,y 为 Person.id1 触发此类 异常的次数,z 为 Person.id2 触发此类异常的次数
- id1 , id2 按数值大小排序,由小到大输出
- **EqualRelationException**:

```
<code>1</code> \mid <code>public class MyEqualRelationException extends EqualRelationException {</code>
         public MyEqualRelationException(int id1, int id2);
}
3
2
```
- 输出格式: er-x, id1-y, id2-z ,x 为此类异常发生的总次数, y 为 Person.id1 触发此类异 常的次数,z 为 Person.id2 触发此类异常的次数
- id1 , id2 按数值大小排序,由小到大输出
- id1 与 id2 相等时,视为该 id 触发了一次此类异常,其中 id 满足 id == id1 == id2
- **GroupIdNotFoundException**:

```
public class MyGroupIdNotFoundException extends GroupIdNotFoundException
1
   {
       public MyGroupIdNotFoundException(int id);
}
32
```
- 输出格式: ginf-x, id-y ,x 为此类异常发生的总次数,y 为该 Group.id 触发此类异常的 次数
- **EqualGroupIdException**:

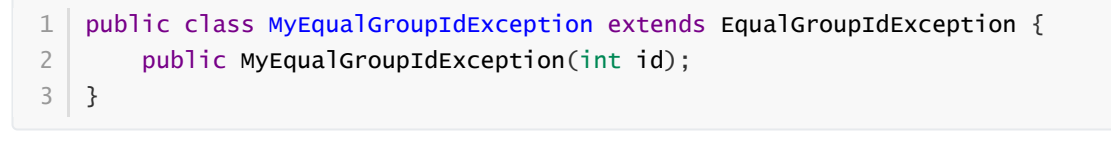

输出格式: egi-x, id-y ,x 为此类异常发生的总次数,y 为该 Group.id 触发此类异常的次 数

# **第四部分:设计建议**

推荐各位同学在课下测试时使用 Junit 单元测试来对自己的程序进行测试

- Junit 是一个单元测试包,**可以通过编写单元测试类和方法,来实现对类和方法实现正确性的快速 检查和测试**。还可以查看测试覆盖率以及具体覆盖范围(精确到语句级别),以帮助编程者全面无 死角的进行程序功能测试。
- 此外, Junit 对主流 Java IDE (Idea、eclipse 等) 均有较为完善的支持, 可以自行安装相关插件。 推荐两篇博客:
	- Idea [下配置](https://www.cnblogs.com/wangmingshun/p/6411885.html) Junit
	- o Idea 下 Junit [的简单使用](https://blog.csdn.net/yitengtongweishi/article/details/80715569)
- 感兴趣的同学可以自行进行更深入的探索,百度关键字: Java Junit 。
- 请**不要**在提交的代码中调用JUnit测试方法!

# **第五部分:输入输出**

本次作业将会下发输入输出接口和全局测试调用程序,前者用于输入输出的解析和处理,后者会实例化 同学们实现的类,并根据输入接口解析内容进行测试,并把测试结果通过输出接口进行输出。

输出接口的具体字符格式已在接口内部定义好,各位同学可以阅读相关代码,这里我们只给出程序黑箱 的字符串输入输出。

关于 main 函数内对于 Runner 的调用,参见以下写法。

```
1 | package xxx;
   import com.oocourse.spec1.main.Runner;
    public class xxx {
        public static void main(String[] args) throws Exception {
            Runner runner = new Runner(MyPerson.class, MyNetwork.class,
   MyGroup.class);
            runner.run();
        }
   }
2
3
4
5
6
7
8
9
10
```
### **规则**

- 输入一律在标准输入中进行,输出一律在标准输出。
- 输入内容以指令的形式输入,一条指令占一行,输出以提示语句的形式输出,一句输出占一行。
- 输入使用官方提供的输入接口,输出使用官方提供的输出接口。

## **指令格式一览(括号内为变量类型)**

基本格式: 指令字符串 参数1 参数2 ...

本次作业涉及指令如下:

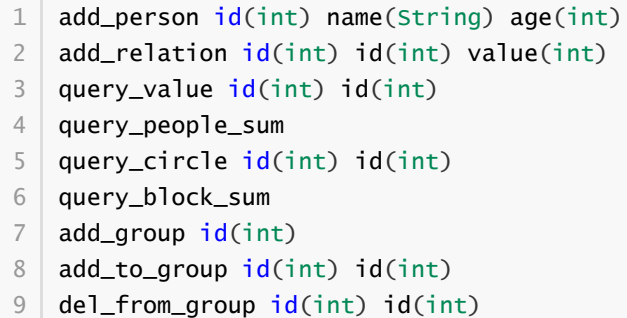

## 实际上为了减小输入量,真实输入为简写:

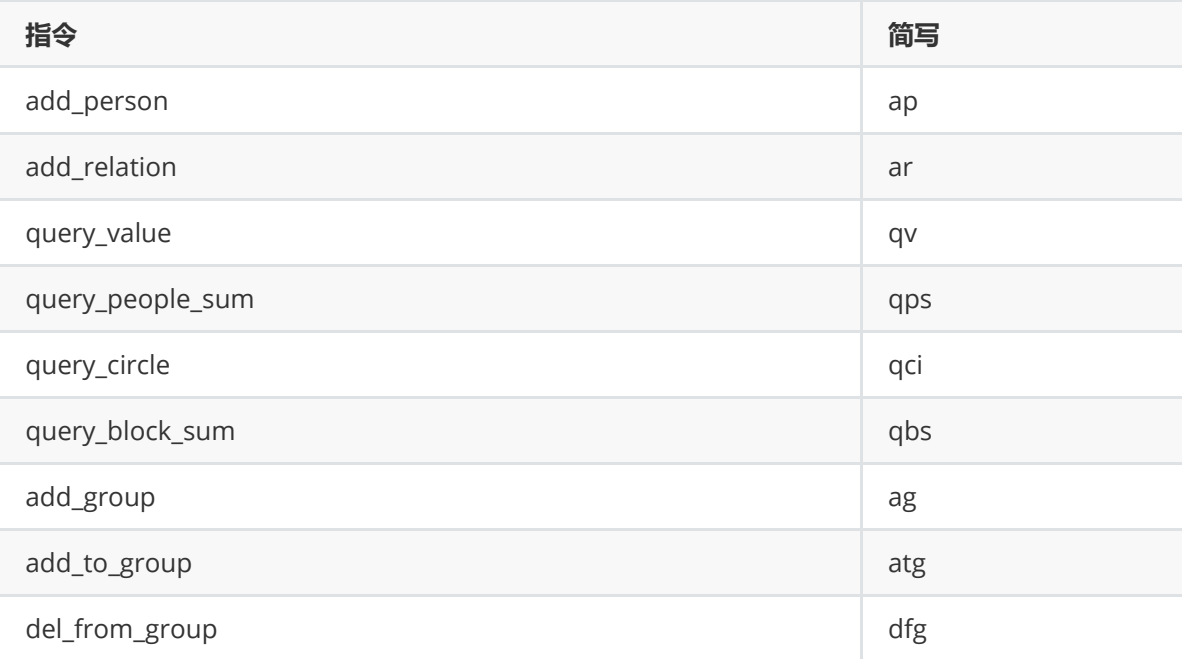

# **样例**

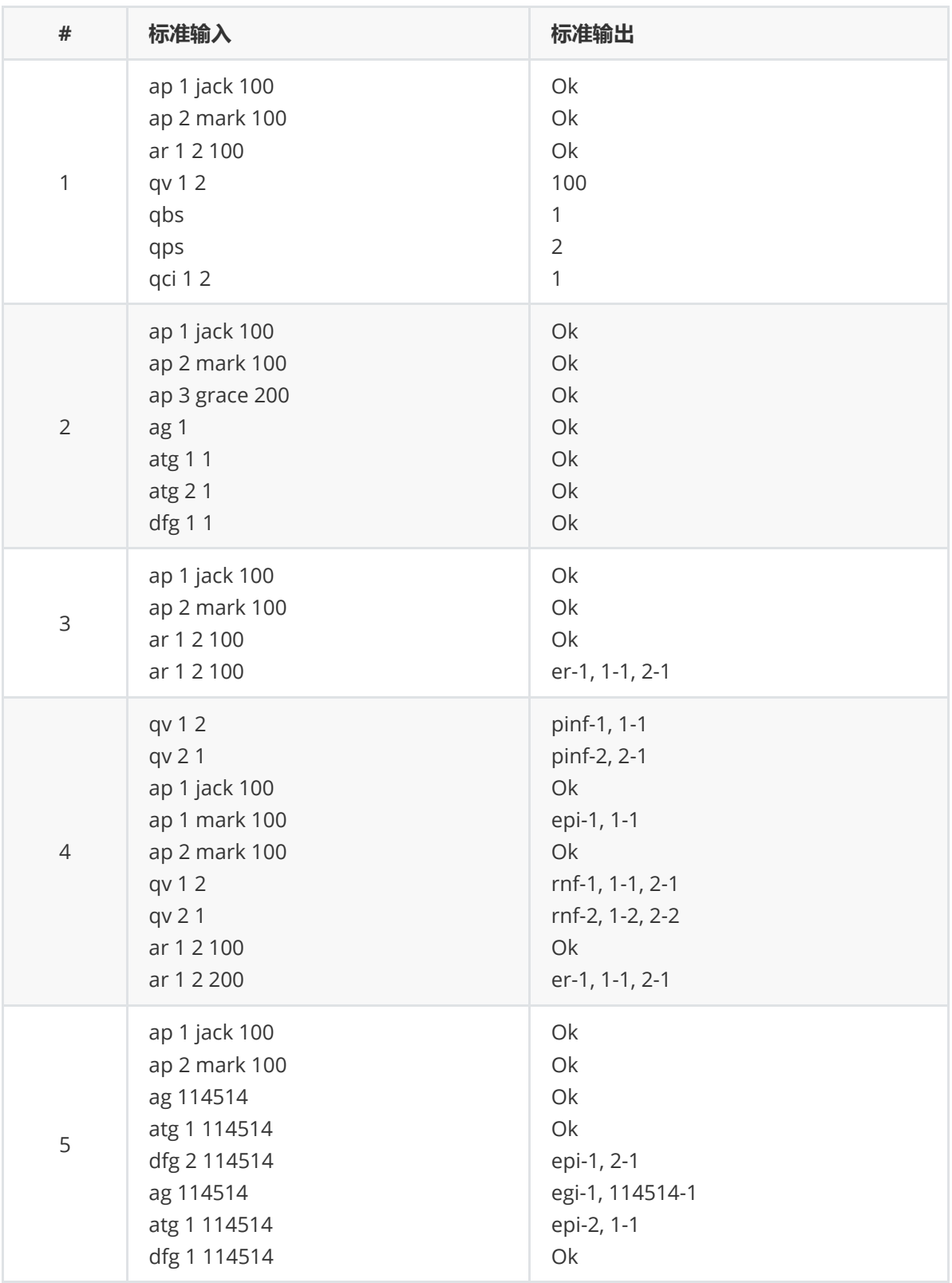

# **关于判定**

**数据基本限制**

指令条数不多于 1000 条

name(String) 长度不超过 10

age(int) 值在 [0,200] 中

value(int) 值在 [0,1000] 中

同数据基本限制

#### **测试模式**

公测和互测都将使用指令的形式模拟容器的各种状态,从而测试各个类、接口的实现正确性,即是否满 足 JML 规格的定义或者指导书描述。**可以认为,只要所要求的三个类的具体实现严格满足 JML,同时异 常类的实现符合指导书描述,就能保证正确性,但是不保证满足时间限制**。

任何满足规则的输入,程序都应该保证不会异常退出,如果出现问题即视为未通过该测试点。

程序的最大运行 cpu 时间为 2s, 虽然保证强测数据有梯度, 但是还是请**注意时间复杂度的控制**。

# **第六部分:提示与警示**

### **一、提示**

- 如果还有人不知道标准输入、标准输出是啥的话, 那在这里解释一下
	- 标准输入,直观来说就是屏幕输入
	- 标准输出,直观来说就是屏幕输出
	- 标准异常,直观来说就是报错的时候那堆红字
	- 想更加详细的了解的话,请去百度
- 本次作业中可以自行组织工程结构。任意新增 java 代码文件。只需要保证题目要求的几个类的继 承与实现即可。
- **关于本次作业容器类的设计具体细节,本指导书中均不会进行过多描述,请自行去官方包开源仓库 中查看接口的规格,并依据规格进行功能的具体实现,必要时也可以查看 Runner 的代码实现。**
- 开源库地址: [第九次作业公共仓库](http://gitlab.oo.buaa.edu.cn/2022_public/guidebook/homework_9)

## **二、警示**

**• 不要试图通过反射机制来对官方接口进行操作**,我们有办法进行筛查。此外,在互测环节中,如果 发现有人试图通过反射等手段 hack 输出接口的话,请邮件 [管理员邮箱](http://neumy@qq.com/) 或私聊助教进行举报,**经核 实后,将直接作为无效作业处理**。